# Table des matières

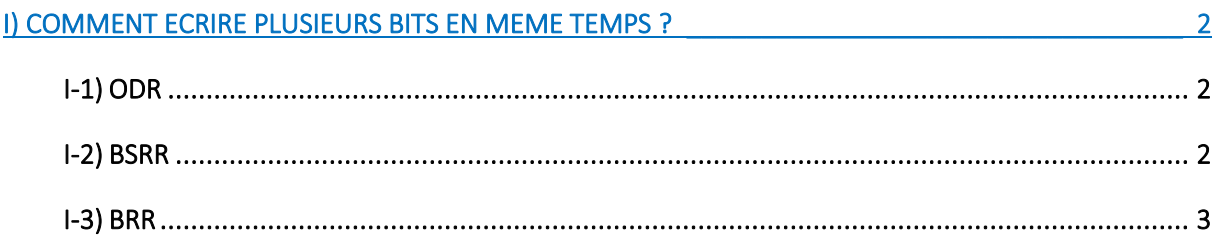

### <span id="page-1-0"></span>I) Comment écrire plusieurs bits en même temps ?

Il y a 3 registres de contrôle qui affectent les sorties des broches des GPIO.

### <span id="page-1-1"></span>I-1) ODR

L'écriture dans ODR définit les 16 broches à la fois, par exemple, GPIOB-> ODR = 0xF00F définit :

- à 1 les broches BO à B3 et B12 à B15
- à 0 les broches B4 à B11.

Et ceci quel que soit l'état précédent du GPIO.

On peut écrire GPIOD-> ODR | = (1 << 4) pour mettre la broche GPIOD4 à 1.

On peut écrire GPIOD-> ODR & = ~ (1 << 4) pour mettre la broche GPIOD4 à 0.

#### <span id="page-1-2"></span>I-2) BSRR

BSRR est un registre de 32 bits qui permet de spécifier en une seule fois les bits :

- à mettre à 1 ;
- à mettre à 0 ;
- à ne pas modifier.

Les 16 bits de poids faibles du registre BSRR permettent d'indiquer les bits à mettre à 1. Mettre à 1 l'un de ces bits a pour conséquence de mettre à 1 le bit de même rang dans le registre ODR.

Les 16 bits de poids forts du registre BSRR permettent d'indiquer les bits à mettre à 0. Mettre à 1 l'un de ces bits a pour conséquence de mettre à 0 le bit de même rang dans le registre ODR.

Lorsqu'un bit de rang x est à zéro à la fois dans les 16 bits de poids faibles et dans les bits de poids forts, c'est que bit correspondant dans le registre ODR doit rester inchangé !

Lorsqu'un bit de rang x est à un à la fois dans les 16 bits de poids faibles et dans les bits de poids forts, c'est une incohérence, mais dans ce cas la priorité est donnée aux 16 bits de poids faibles et donc le bit correspondant du registre ODR, sera mis à 1 !

Exemple, GPIOC-> BSRR = 0x000701E0 **<- POIDS FORTS** → **POIDS FAIBLES** → 0000 0000 0000 0111 0000 0001 1110 0000

Définit les broches C5 à C8 à 1, Définit les broches C0 à C2 à 0 , et laisse tous les autres bits inchangés.

Les poids faibles sont prioritaires, par exemple si l'on modifie légèrement l'exemple précédent comme ceci : GPIOC-> BSRR = 0x000701E1

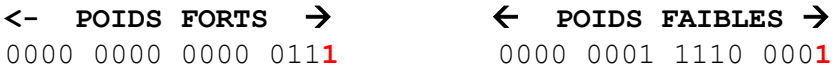

Alors c'est le bit 0 des poids faibles qui aura priorité sur le bit 0 des poids forts, un bit ne pouvant pas être à la fois à 1 et à 0, il fallait bien choisir...

## <span id="page-2-0"></span> $I-3)$  BRR

L'écriture dans BRR revient à écrire dans les poids forts de BSRR, c'est-à-dire que GPIOx-> BRR = x est équivalent à GPIOx-> BSRR =  $(x \ll 16)$ .